## **Foreman - Bug #18787**

## **Change environment and puppet master to 'inherit' via API**

03/03/2017 05:25 AM - Jo Vandeginste

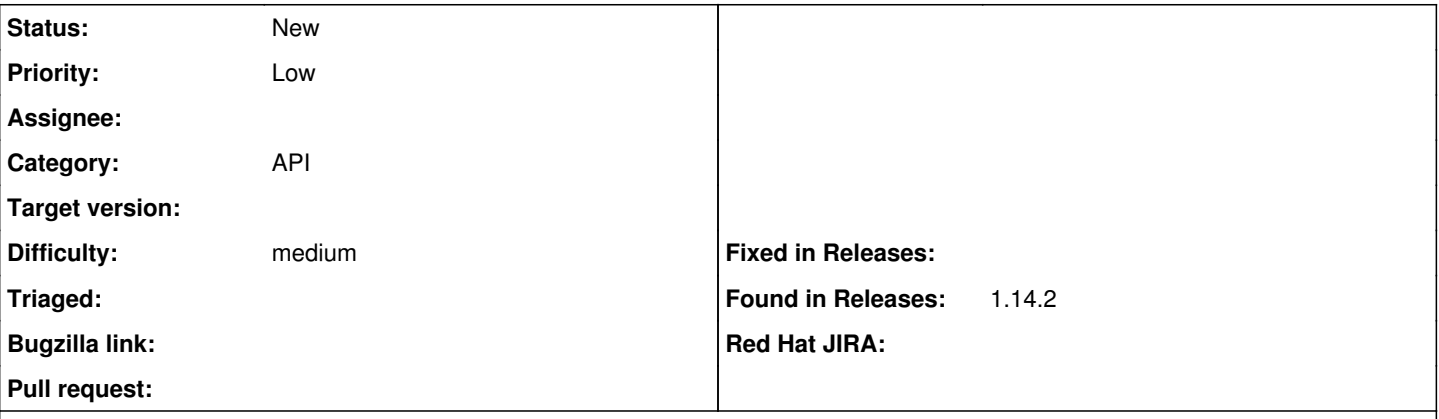

## **Description**

It seems not possible to change the environment and/or the puppet master to "inherit from host group" via the API for an existing host.

The values I tried are:

- environment id = nil or " -> says {"environment id":["can't be blank"]},"full\_messages":["Environment can't be blank"]
- $\bullet$  environment name = "inherit" -> {"message":"Could not find environment with name: inherit"}

(I always specified a valid hostgroup\_id)

It does work with Operating system etc. by setting those to "" (eg "operatingsystem id"=>""); those are then reset to the ones specified by the hostgroup.

I tried to go through the code, but the API is a bit opaque for me ...